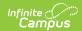

## **Custom Programs (Program Participation)**

Last Modified on 10/21/2024 8:20 am CD7

Tool Search: Custom Programs

The Custom Programs area contains program information the school or district tracks that is not provided by Infinite Campus. These custom editors are set up in System Administration.

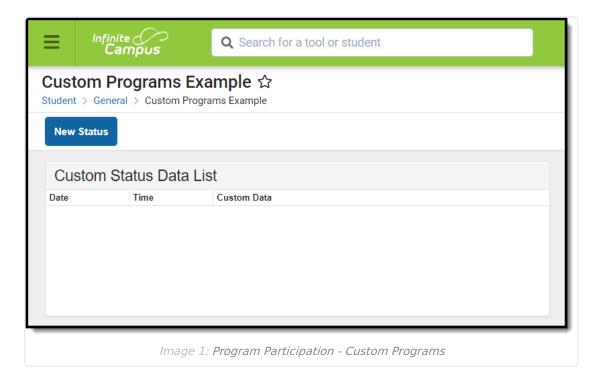

In order for a custom editor to display in the Program Participation area, it must be assigned to display in the **Custom Programs** Person toolset. Follow the instructions provided for creating a Custom Tool. Modify existing custom tabs or create new custom tabs that will display in the Program Participation area.

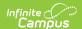

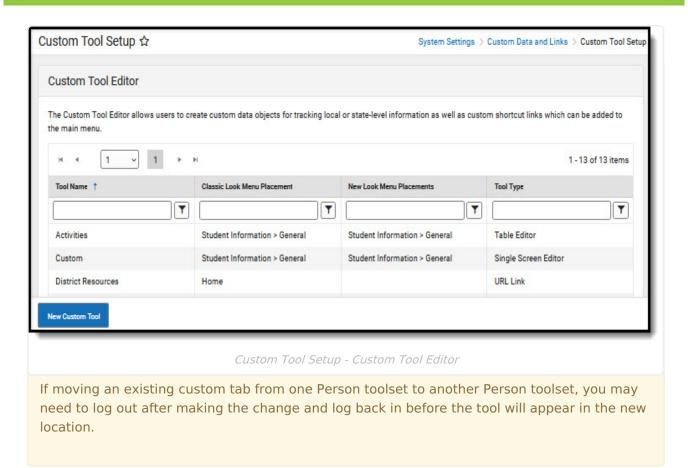

When there are no custom programs, a message will display to indicate none exist.